## **OLYMPUS®**

## Dictation Software Feature Comparison

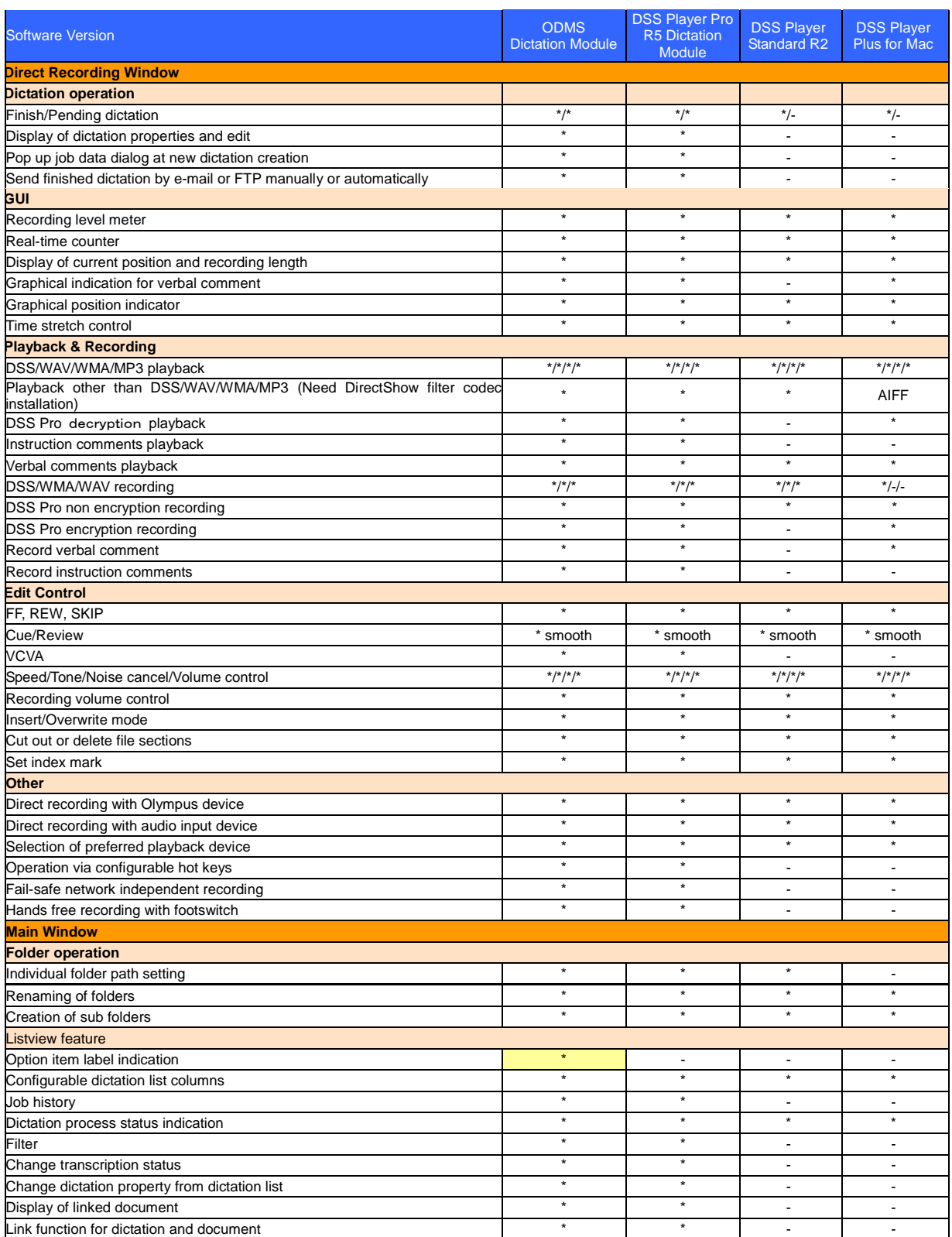

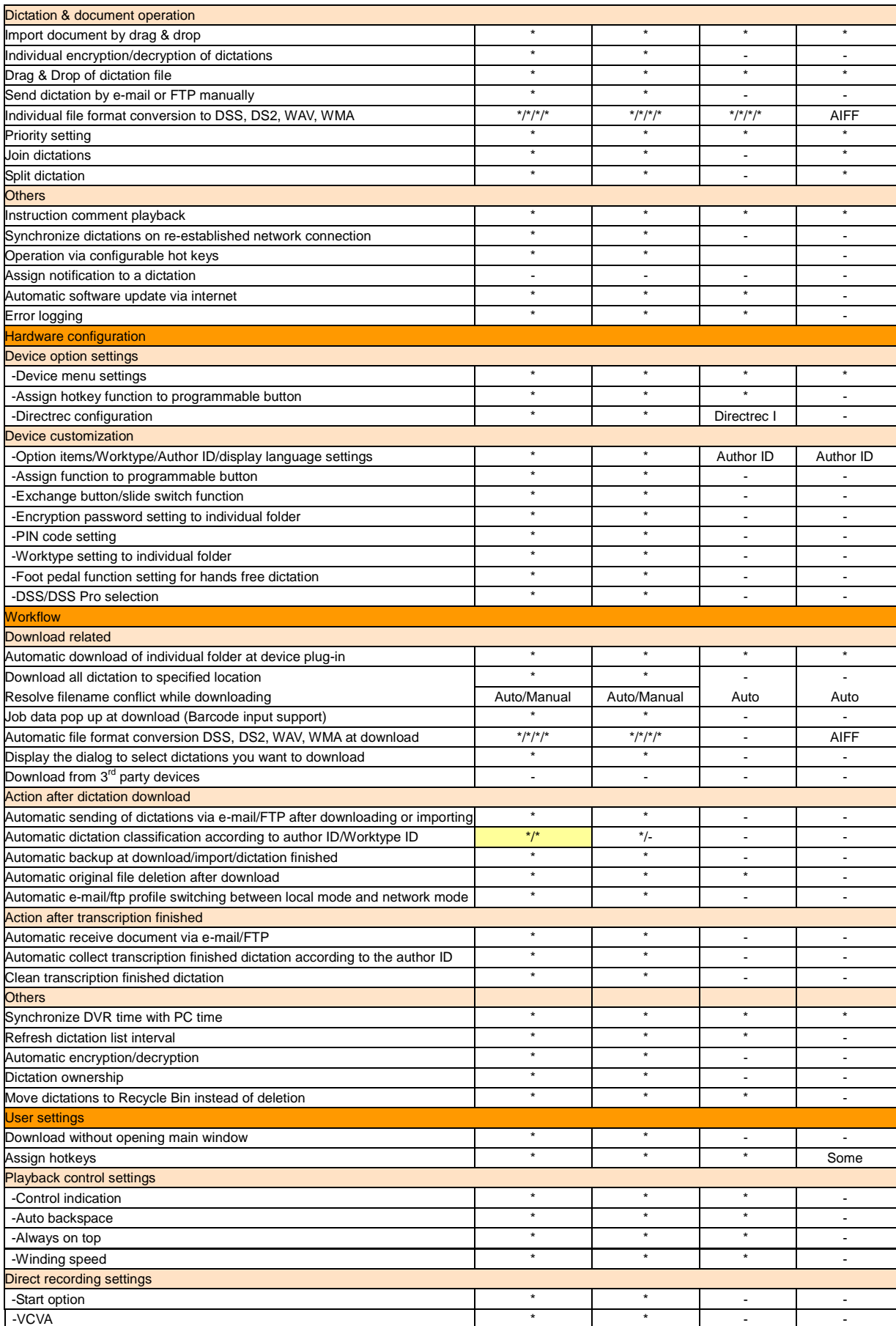

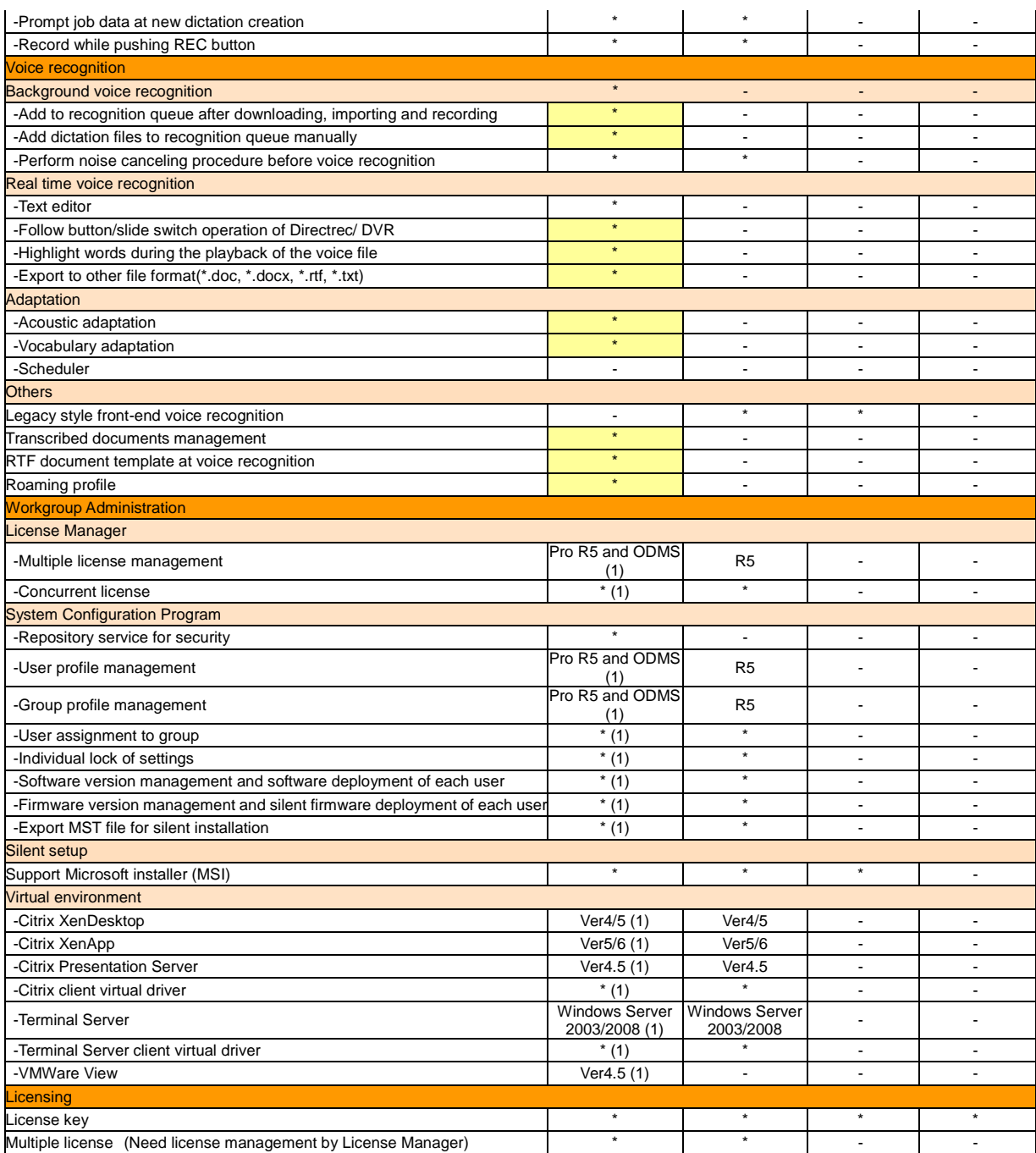

(1): need additional license

## Transcription Software Feature Comparison

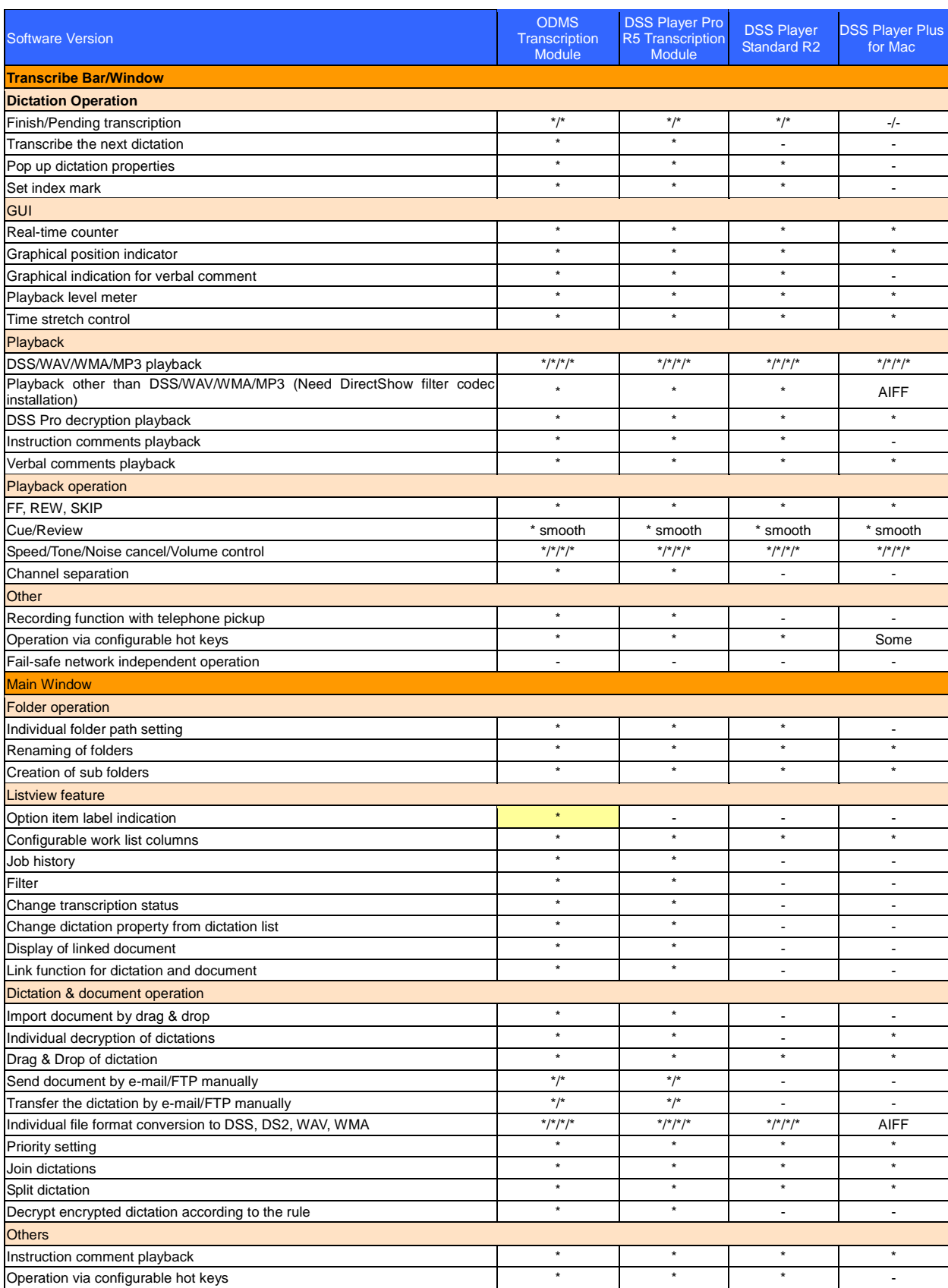

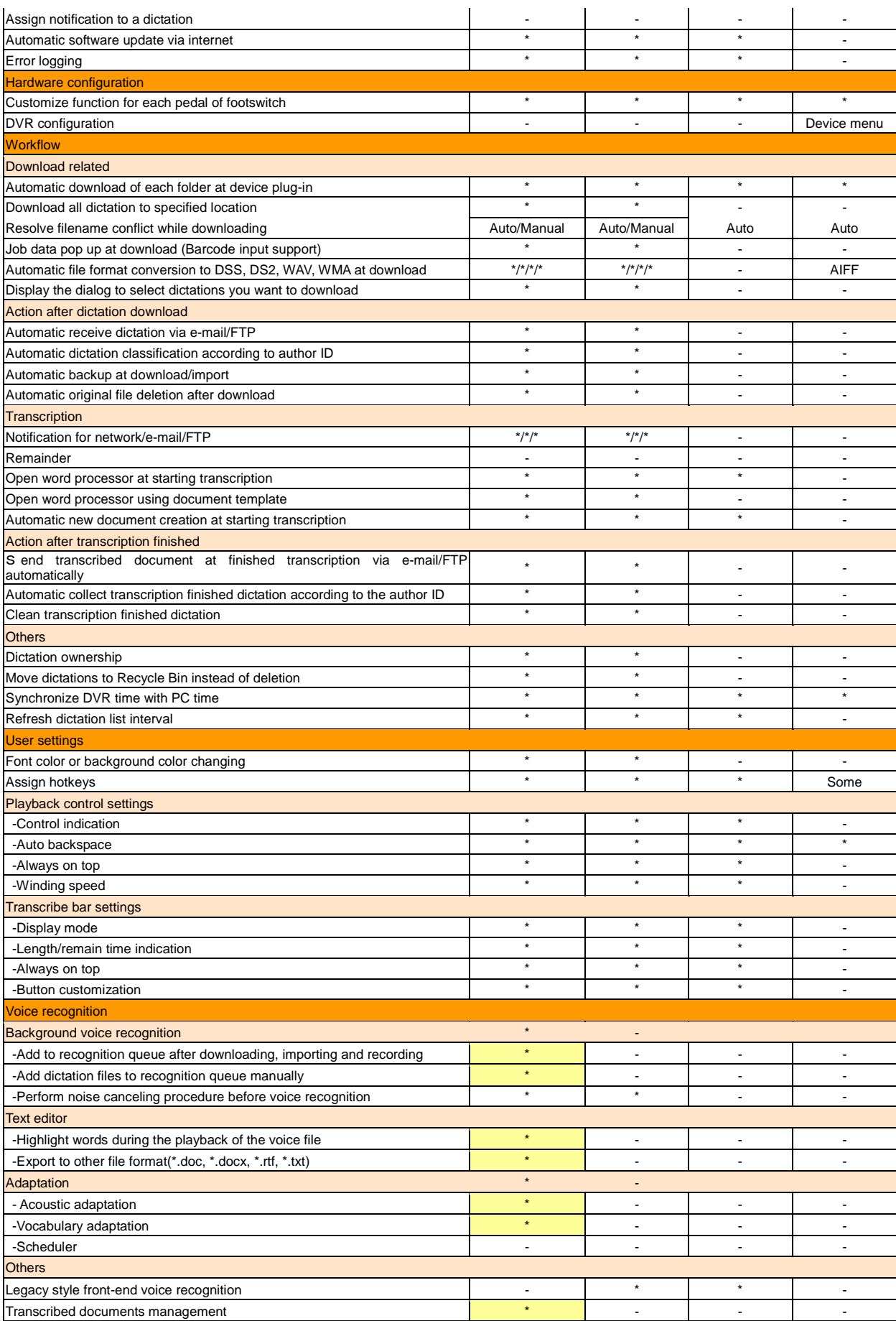

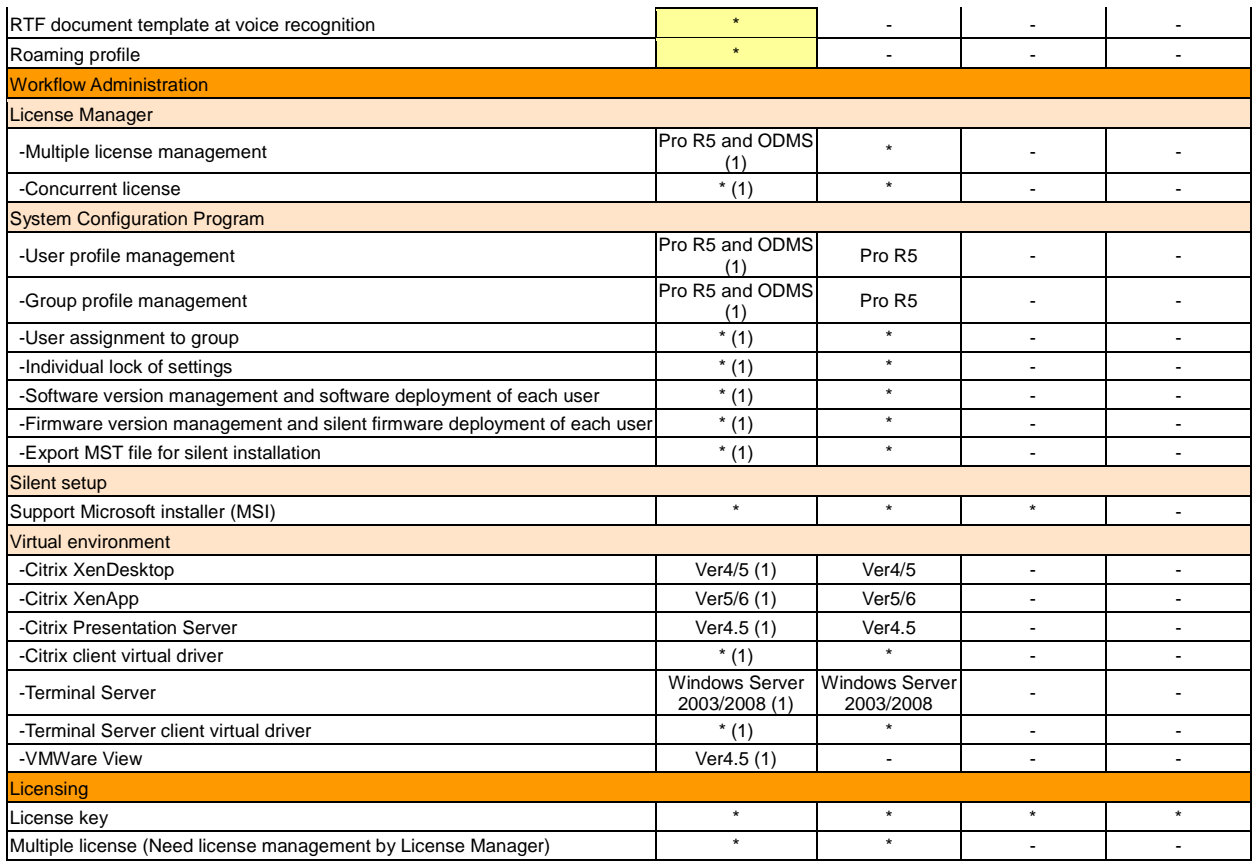

(1): need additional licnese